## \* 施設予約システム 当選の確認 操作方法 (矢印の順に操作して下さい)

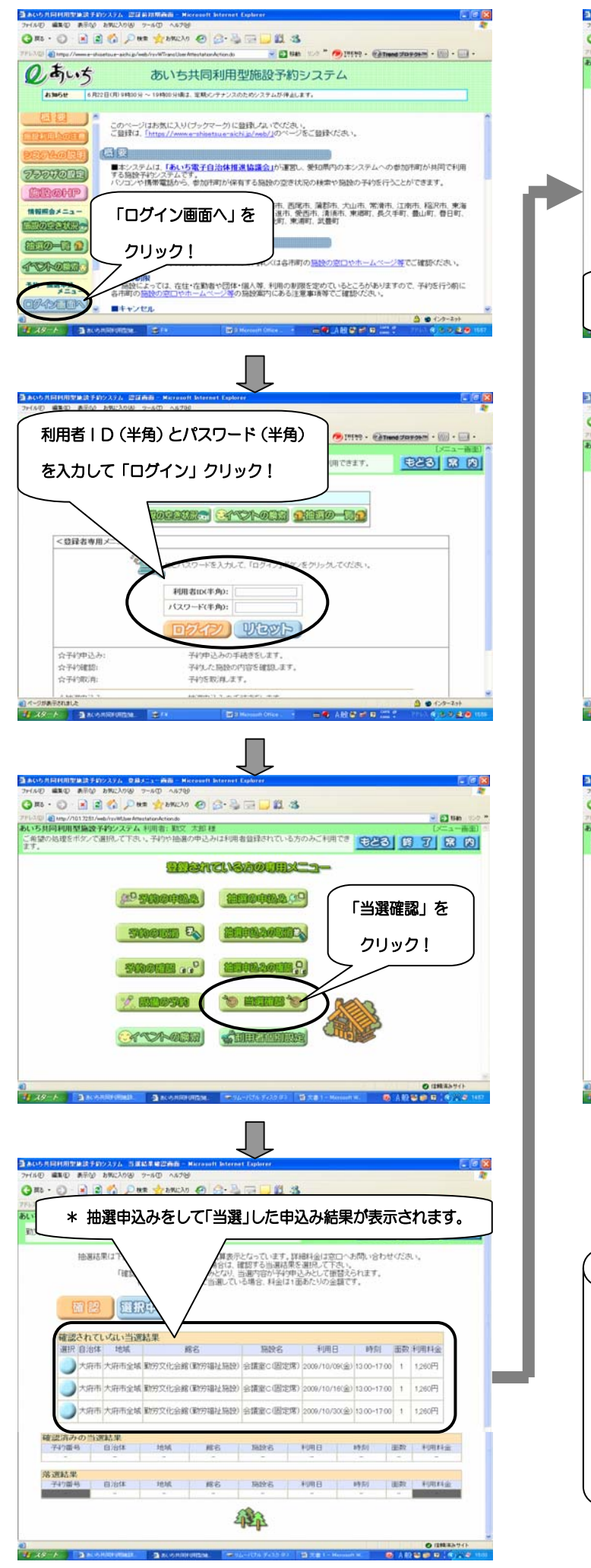

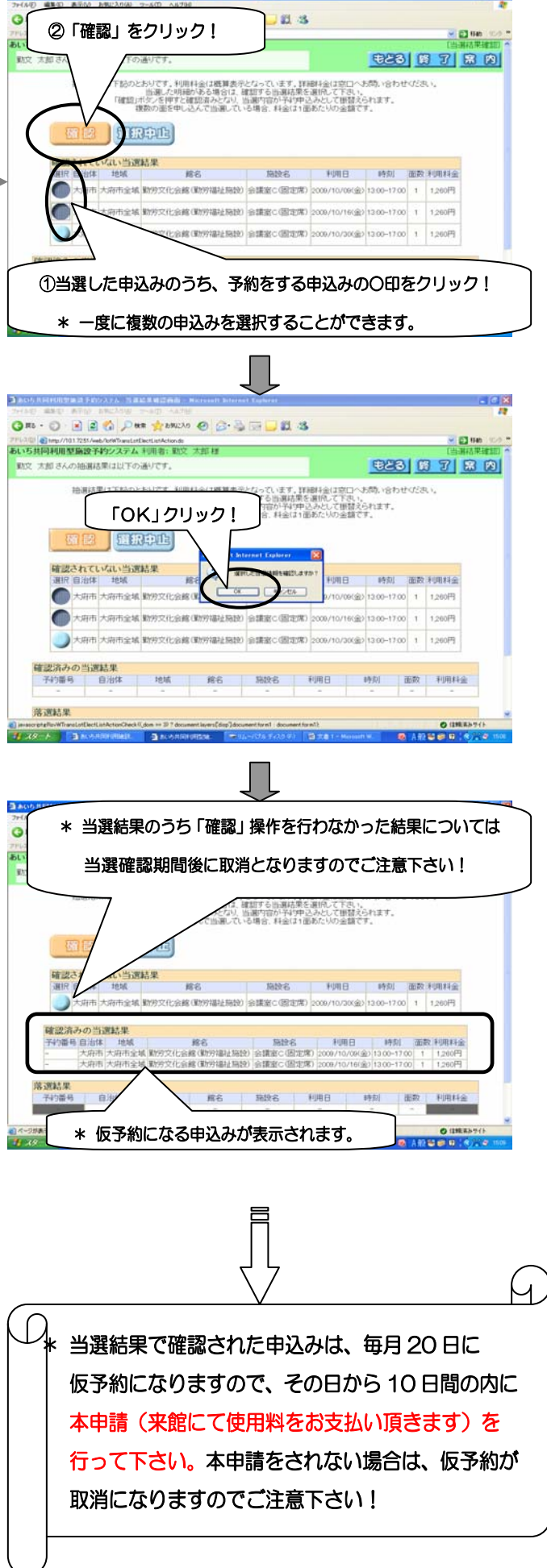